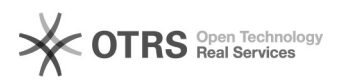

## Ich kann die Ordner "sent" und "v-spam" nicht finden

## 02.05.2024 02:27:38

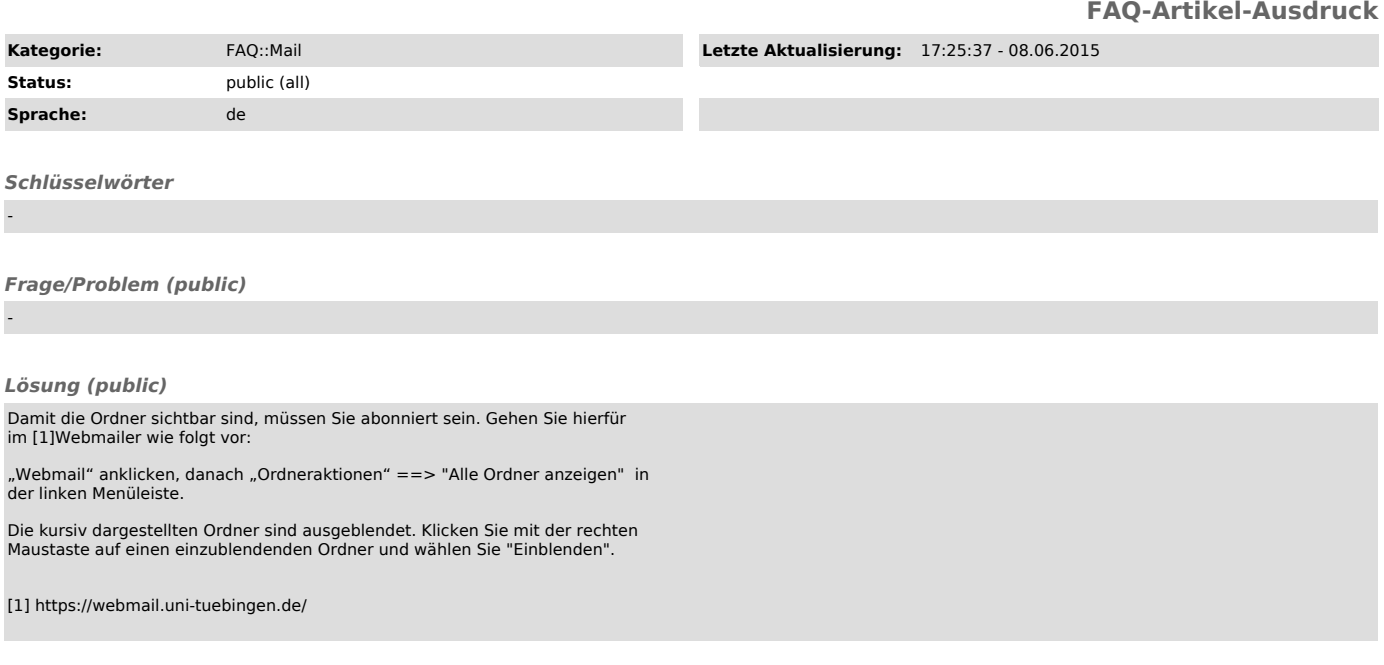

*Weiterführende Links (public)*

-